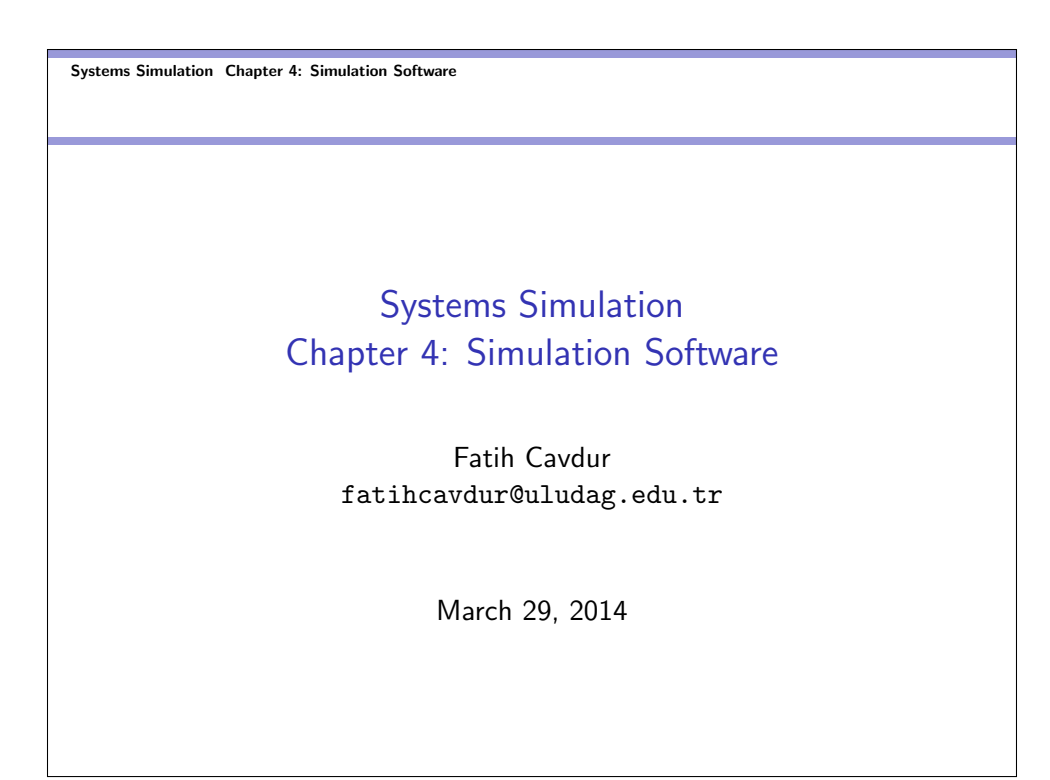

Systems Simulation Chapter 4: Simulation Software Introduction

#### Introduction

- Software used to develop simulation models can be divided into three categories:
	- General-Purpose Programming Languages  $(C, C++, Java)$
	- Simulation Programming Languages (GPSS/H, SIMAN V, SLAM II)
	- Simulation Environments
- How would/should you choose your software?
- Some criteria are cost, ease of learning, ease of use, power to model, animation capabilities etc.
- Here we will consider Java (first category), GPSS/H (second category) and some simulation software packages (third category).

Systems Simulation Chapter 4: Simulation Software  $\overline{\phantom{a}}$  History of Simulation Software

## History of Simulation Software

- The Period of Search (1955-1960): FORTRAN and others
- The Advert (1961-1965): GPSS, SIMSCRIPT, GASP
- The Formative Period (1966-1970): GPSS/360, SIMSCRIPT II
- The Expansion Period (1971-1978): GPSS/NORDEN, GASP IV
- The Period of Consolidation and Regeneration (1979-1986): SLAM II and SIMAN
- The period of Integrated Environments 1987-?

#### Systems Simulation Chapter 4: Simulation Software Selection of Simulation Software

## Selection of Simulation Software

- Do not focus on a single issue, such as ease of use.
- Execution speed is important.
- Beware of advertising claims and demonstrations.
- Ask the vendor to solve a small version of your problem.
- Beware of the "checklist" with "yes" and "no" as the entries.
- Simulation users ask whether the simulation model can link to and use code or routines written in external languages such as  $C, C++$  or Java.
- There may be a significant trade-off between the graphical model-building environments and ones based on a simulation language.

## Selection of Simulation Software-cont.

- **•** Every two years, OR/MS Today publishes a simulation-software survey. The 2003 issue had 48 products, including simulation support packages such as input-data analyzers etc.
- There are many features that are relevant when selecting simulation software. Some of these are shown in Tables 4.1 to 4.5 in your text.
	- **Model-Building Features**
	- Runtime Environment
	- Animation and Layout Features
	- Output Features
	- Vendor Support and Product Documentation

#### Systems Simulation Chapter 4: Simulation Software An Example Simulation

### The Checkout Counter (single-server queue)

- The system, a grocery checkout counter, is modeled as a single-server queue.
- The simulation will run until 1,000 customers have been served.
- Times between arrivals of customers are exponentially distributed with a mean of 4.5 minutes.
- Service times are normally distributed with a mean of 3.2 minutes and a standard deviation of 0.6 minutes.
- Simulation in Java, GPSS/H and SSF

Systems Simulation Chapter 4: Simulation Software An Example Simulation  $\overline{\phantom{a}}$ Java Simulation

## Java Simulation-Main Components

- clock: a variable defining simulated time
- $\bullet$  initialization method: a method to define system state at time 0
- event methods: for each event type, a method to update system state when that event occurs
- RV generators: methods to generate samples from probability distributions
- main program: to maintain overall control of the event-scheduling algorithm
- report generator: a method that computes summary stats and prints a report at the end of the simulation

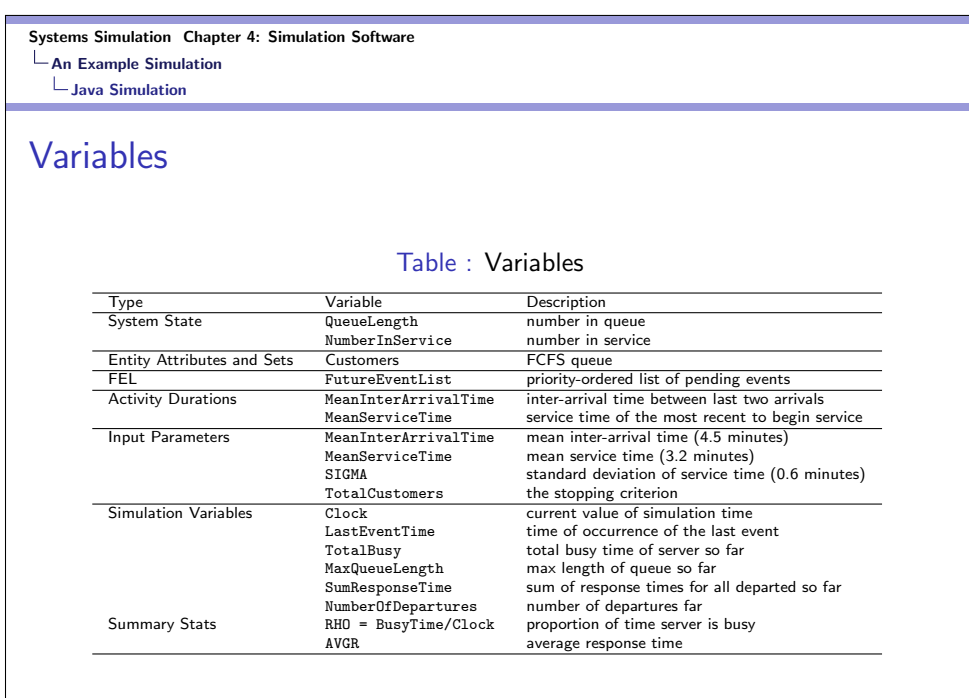

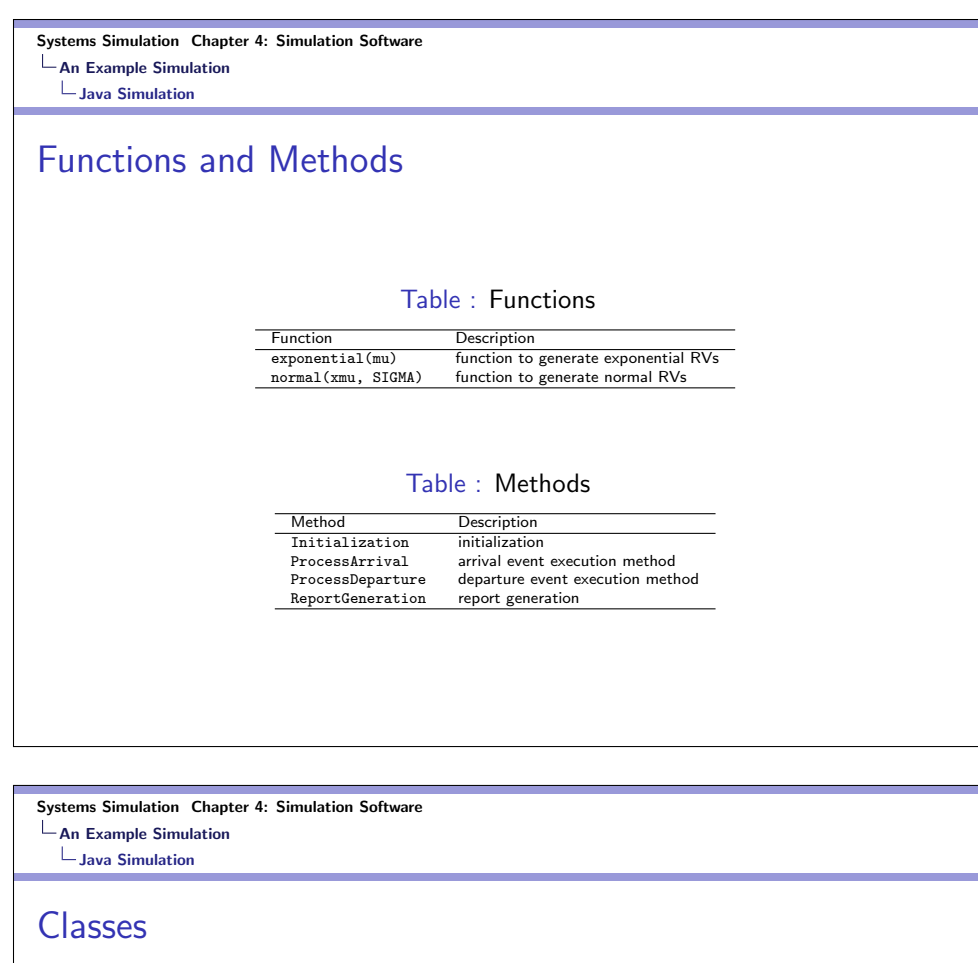

- Event Class [Click]
- EventList Class [Click]
- Queue Class [Click]
- Sim Class [Click]

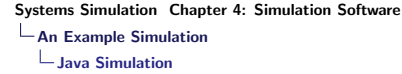

### **Output**

#### SINGLE SERVER QUEUE SIMULATION - GROCERY STORE CHECKOUT COUNTER

MEAN INTERARRIVAL TIME 4.5<br>MEAN SERVICE TIME 3.2<br>STANDARD DEVIATION OF SERVICE TIMES 0.6<br>NUMBER OF CUSTOMERS SERVED 1000<br>SERVER UTILIZATION 0.7154468565718423 MAXIMUM LINE LENGTH 9.0<br>AVERAGE RESPONSE TIME 6.943036600826695 MINUTES<br>PROPORTION WHO SPEND FOUR MINUTES OR MORE IN SYSTEM 0.667<br>SIMULATION RUNLENGTH 4474.645676201413 MINUTES<br>NUMBER OF DEPARTURES 1000

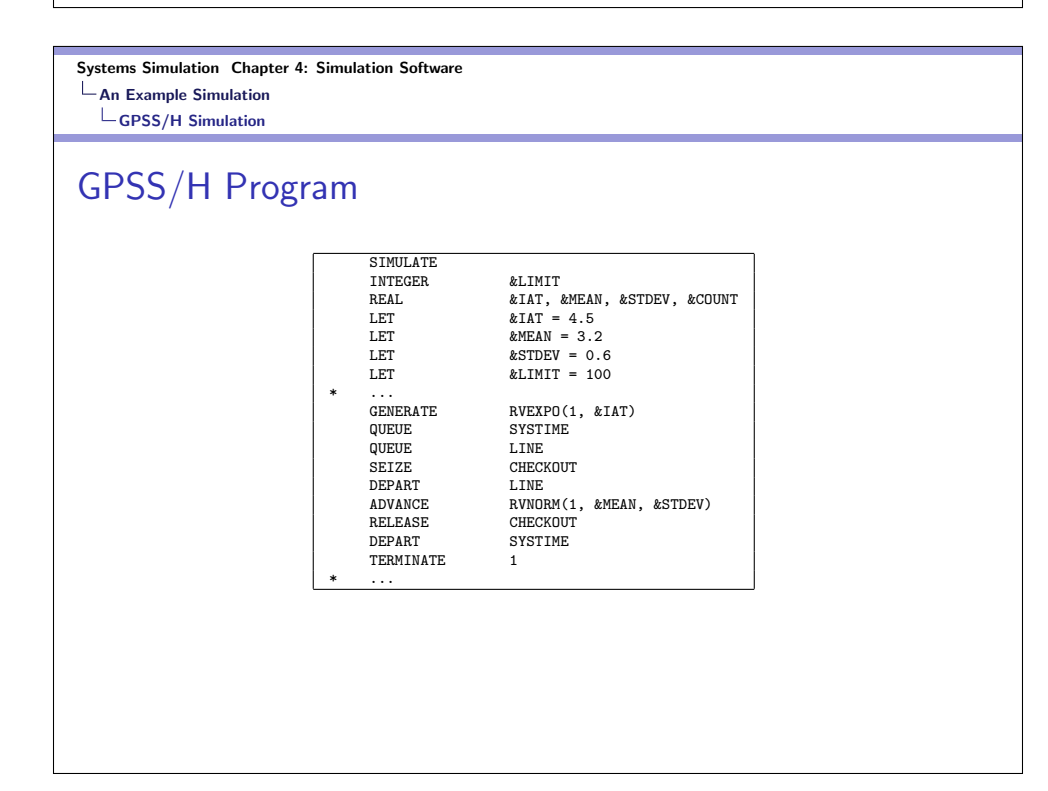

Systems Simulation Chapter 4: Simulation Software An Example Simulation  $\mathsf{L}_{\mathsf{S}\mathsf{S}\mathsf{F}}$  Simulation

### SSF Simulation

- The Scalable Simulation Framework (SSF) is an Application Program Interface (API) that describes a set of capabilities for object-oriented, process-view simulation.
- The API sparse and was designed to allow to achieve high performance (i.e., parallel processing)
- $\bullet$  SSF API exist for both C++ and Java.
- SSF has a wide user base, particularly in network simulation by SSFNet.

#### Systems Simulation Chapter 4: Simulation Software An Example Simulation  $\overline{\mathsf{L}}$ SSF Simulation

### SSE Simulation-cont.

• The SSF API defines five base classes.

- process is a class that implements threads of control
- entity class is used to describe simulation objects
- inChannel class is a communication endpoint
- outChannel class is a communication endpoint
- Event class defines messages sent between entities

Systems Simulation Chapter 4: Simulation Software An Example Simulation Network Simulation

## About Network Simulation

What can of simulations can you perform about networks?

- Network Reliability
	- **Computer Networks**
	- Wired-Wireless Communication Networks
	- **Transportation Networks**
- Propagation (Spread Process)
	- Virus Propagation in Wired-Wireless Communication/Computer Networks
	- Disease Spread in Human-Interaction Networks
	- News/Product Propagation in Social Networks

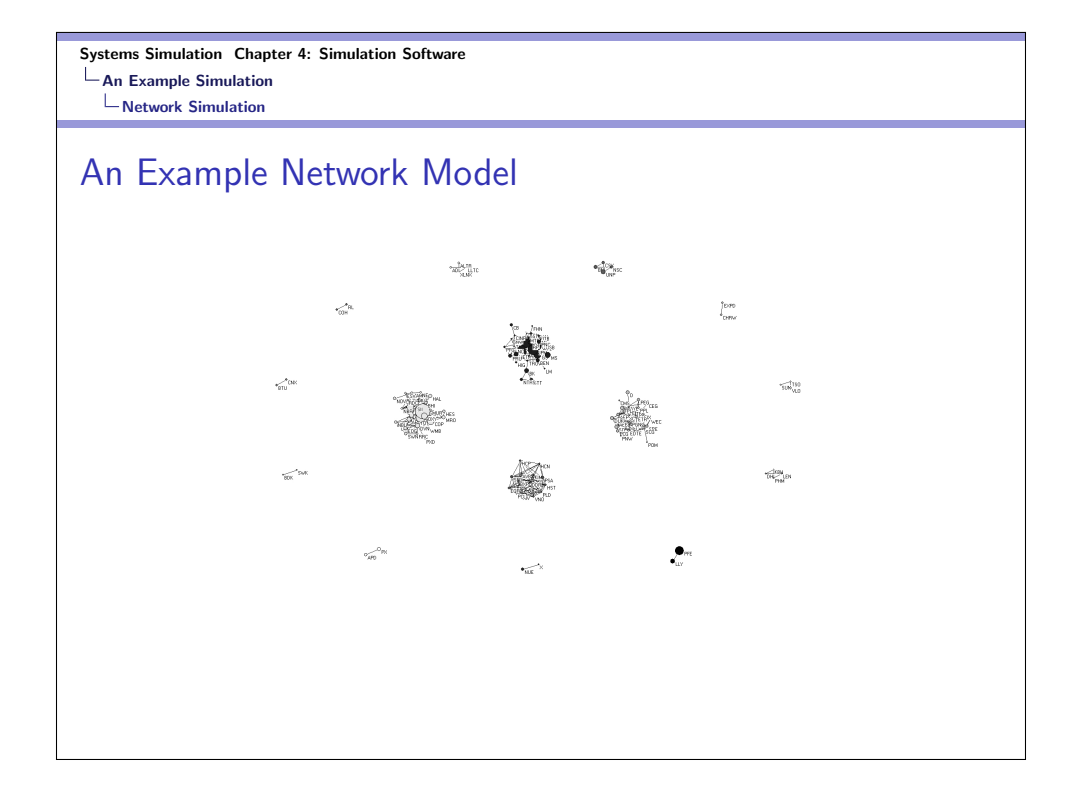

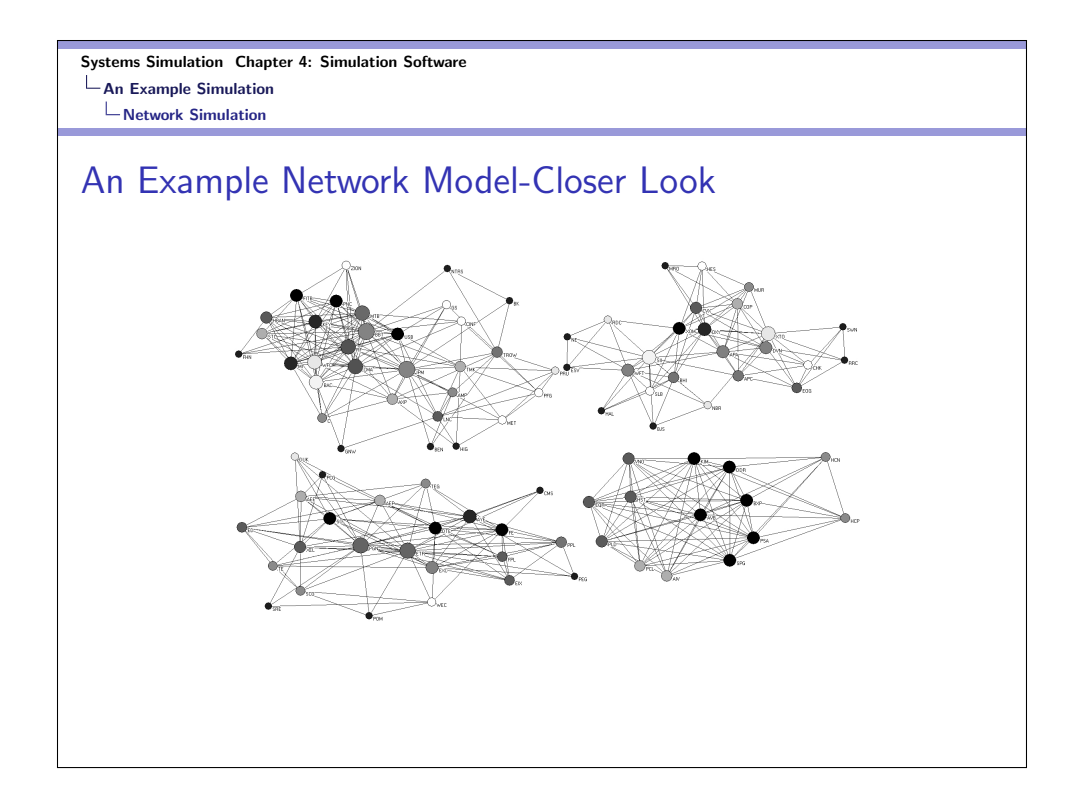

# Simulation Software

- Arena
- AutoMod
- **•** Extend
- **•** Flexsim
- **•** Micro Saint
- **•** ProModel
- QUEST
- SIMUL8
- WITNESS

#### Arena

- We will use Arena for most applications for the class.
- The Basic Edition is targeted at modeling business processes and other systems in support of high-level analysis needs.
- The Standard Edition is designed for more detailed models of discrete and continuous systems.
- The Professional Edition enhances Arena SE with the capability to craft custom simulation objects that mirror components of the real system.
- At the heart of Arena is the SIMAN simulation language.
- Input, Output and Process Analyzer help with data analysis and comparison of design alternatives.

Systems Simulation Chapter 4: Simulation Software Simulation Software

### AutoMod

- It includes AutoMod simulation package, AutoStat for experimentation and analysis and AutoView for animation preparation.
- The main focus of manufacturing and material-handling systems.
- AutoMod's strength is in detailed, large models used for planning, operational decision support and control-systems testing.
- AutoStat works with AutoMod models to provide a complete environment for the user to define scenarios, conduct experimentation and perform analyses.

#### Extend

- Extend combines a block-diagram approach to model-building with a development environment for creating new blocks.
- Each Extend block has an icon and encapsulates code, parameters, user interface, animation etc.
- Extend includes a large set of elemental blocks; libraries of blocks for specific application areas.
- Models are built by placing and connecting blocks and entering the parameters on the block's dialog window.
- Extend has an open architecture; in most cases, the source code for blocks is available for custom development.

Systems Simulation Chapter 4: Simulation Software Simulation Software

#### Flexsim

- Flexim is a discrete-event, object-oriented simulator developed in C++, using Open GL.
- $\bullet$  It integrates Microsoft's Visual C++ IDE and compiler within a graphical 3-D click-and-drag simulation environment.
- Flexim is used to build models that behave like the actual physical or conceptual systems they represent.
- A simulation model of any flow system or process can be created in Flexim by using drag-and-drop model-building objects.

### Micro Saint

- Micro Saint is a general-purpose, discrete-event network simulation-software package for building models to simulate real-life processes.
- It does not use the terminology or graphic representation of a specific industry.
- The terms that are used are defined by the user.
- In addition, the icons and backgrounds are customizable.
- It provides two views: Network Diagram and ActionView.
- OptQuest is included for optimization.

Systems Simulation Chapter 4: Simulation Software Simulation Software

### ProModel

- It is a simulation and animation tool to model manufacturing systems.
- ProModel's animation is automatically generated as the model is developed.
- ProModel has manufacturing-oriented modeling elements and rule-based decision logic.
- SimRunner can be used for optimization.
- OptQuest for ProModel is available as an add-on product.

## **QUEST**

- QUEST (Queuing Event Simulation Tool) is a manufacturing-oriented simulation package.
- It combines an object-based, true 3-D simulation environment with a graphical user interface and material-flow modules.
- A QUEST model consists of elements from a number of element classes.
- Built-in element classes include AGVs and transporters, sub-resources, buffers, conveyors etc.
- QUEST Simulation Control Language (SCL) can be used for unique problems.

Systems Simulation Chapter 4: Simulation Software Simulation Software

## SIMUL8

- Models are created by drawing the flow of work, using a series of icons and arrows to represent the resources and queues in the system.
- Default values are provided for all properties of the icons, so that the animation can be viewed very early in the modeling process.
- The main focus of SIMUL8 is service industries where people are processing transactions.
- SIMUL8 saves model and data in XML format.
- It has a VBA interface and ActiveX/COM support.

## **WITNESS**

- WITNESS has two separate versions for manufacturing and service industries. It contains many elements for discrete-part manufacturing and also contains elements for continuous processing.
- Models are based on template elements. These may be customized and combined into module elements and templates for reuse.
- It has object-model and ActiveX control for simulation embedding and includes direct data links to Microsoft Excel, MINITAB and any other OLEDB database source.

#### Systems Simulation Chapter 4: Simulation Software Experimentation and Statistical Analysis Tools

#### Common Features

- Virtually all simulation packages offer various degrees of support for statistical analysis of simulation outputs.
- Many packages have added optimization as an analysis tool.
- Optimization is used to find a "near-optimal" solution. The user defines an objective or a fitness function to optimize.
- Because of the random and non-linear structure, meta-heuristics can be useful for optimization (AI based approaches, neural networks, genetic algorithms etc.)

Systems Simulation Chapter 4: Simulation Software Experimentation and Statistical Analysis Tools

## Products

- Arena's Output and Process Analyzer
- AutoStat
- **o** OptQuest
- **•** SimRunner

Systems Simulation Chapter 4: Simulation Software Summary

# Summary

- Reading HW: Chapter 4.
- Chapter 4 Exercises.